#### <span id="page-0-0"></span>Neutrinos in the Grimus–Neufeld model

#### Vytautas Dūdėnas

Vilniaus Universitetas

In collaboration with Thomas Gajdosik, Darius Jurčiukonis, Simonas Draukšas

This project has received funding from European Social Fund (project No 09.3.3-LMT-K-712-19-0013) under grant agreement with the Research Council of Lithuania

(LMTLT)

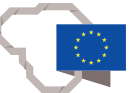

October 30, 2020

1 / 27

KID KARD KED KED E I DAG

## Outline

- 1 [Introduction to seesaw](#page-4-0)
	- [Dirac, Majorana, Weyl](#page-4-0)
	- [General seesaw](#page-8-0)
	- [Seesaw with loops](#page-10-0)

#### 2 [Grimus-Neufeld model](#page-11-0)

- [Extending SM with seesaw](#page-11-0)
- [Seesaw+radiative in GN model](#page-12-0)
- [Neutrino Yukawas and observables](#page-16-0)

#### 3 [Pole masses](#page-18-0)

- **•** [Radiative mass](#page-20-0)
- [Seesaw mass at one loop](#page-22-0)
- [Grimus-Lavoura approximation](#page-26-0)

#### [Final remarks](#page-32-0)

#### **Motivation**

- BSM physics already:
	- neutrinos have mass and mix...
		- but what is the exact mechanism?
- Unknown BSM physics: More scalars?

## **Motivation**

- BSM physics already:
	- neutrinos have mass and mix...
		- **a** but what is the exact mechanism?
- Unknown BSM physics: More scalars?
- Being general but minimal:
	- 2HDM + 1 Seesaw neutrino  $+ \rightarrow$  Grimus–Neufeld model.

3 / 27

 $\Omega$ 

- Incorporates masses and mixings at one loop.
- **•** Seesaw models induce LFV.

[Dirac, Majorana, Weyl](#page-4-0) [General seesaw](#page-8-0) [Seesaw with loops](#page-10-0)

#### <span id="page-4-0"></span>Dirac or Majorana

• Dirac and Majorana spinors in chiral basis

$$
\psi=\left(\begin{array}{c}e\\E^\dagger\end{array}\right)\,,\ \vartheta=\left(\begin{array}{c}\nu\\ \nu^\dagger\end{array}\right)\,,\gamma^\mu=\left(\begin{array}{cc}0&\sigma^\mu\\ \bar{\sigma}^\mu&0\end{array}\right)
$$

- $e, v LH, E^{\dagger}, v^{\dagger} RH$ • Majorana has RH  $=$   $\overline{\text{LH}} \Rightarrow 2$  d.o.f.s instead of 4.
- Dirac propagator

$$
\langle \Psi \bar{\Psi} \rangle = i \frac{\gamma^{\mu} p_{\mu} + m}{p^2 - m^2},
$$

can be decomposed into  $\sim$   $\sigma^\mu$  or  $\sim$   $\bar{\sigma}^\mu$  as chirality preserving and  $\sim$  *m* as chirality violating terms.

[Dirac, Majorana, Weyl](#page-4-0) [General seesaw](#page-8-0) [Seesaw with loops](#page-10-0)

## <span id="page-5-0"></span>Diagramatic representation

Arrow shows the direction of left chirality propagation (see [Dreiner, Haber, Martin '10]):

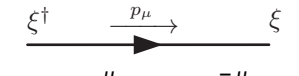

 $\sim$   $\sigma^\mu \rho_\mu$  or  $-\bar{\sigma}^\mu \rho_\mu$  $\xi = e, E, v$  are LH Weyl spinors.

• Propagators that  $\sim$  *m* differ for Dirac and Majorana:

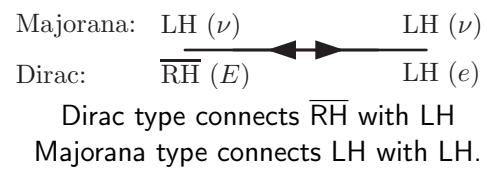

[Dirac, Majorana, Weyl](#page-4-0) [General seesaw](#page-8-0) [Seesaw with loops](#page-10-0)

## Diagramatic representation

Arrow shows the direction of left chirality propagation (see [Dreiner, Haber, Martin '10]):

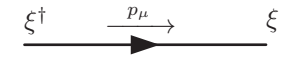

 $\sim$   $\sigma^\mu \rho_\mu$  or  $-\bar{\sigma}^\mu \rho_\mu$  $\xi = e, E, v$  are LH Weyl spinors.

• Propagators that  $\sim$  *m* differ for Dirac and Majorana:

LH  $(\nu)$  $\overline{\text{RH}}(E)$  LH $(e)$ Majorana: LH  $(\nu)$ Dirac: Dirac type connects RH with LH Majorana type connects LH with LH.

- Consider propagation from left to right:
	- RH  $(\overline{\text{LH}})$  $(\overline{\text{LH}})$  $(\overline{\text{LH}})$  antin[eut](#page-5-0)rino becomes LH neutrin[o.](#page-4-0)
	- RH electron becomes LH electron

 $\mathcal{A} \xrightarrow{\sim} \mathcal{A} \xrightarrow{\sim} \mathcal{A}$ 

[Introduction to seesaw](#page-4-0)

[Grimus-Neufeld model](#page-11-0) [Pole masses](#page-18-0) [Final remarks](#page-32-0) [Dirac, Majorana, Weyl](#page-4-0) [General seesaw](#page-8-0) [Seesaw with loops](#page-10-0)

#### <span id="page-7-0"></span>propagator types

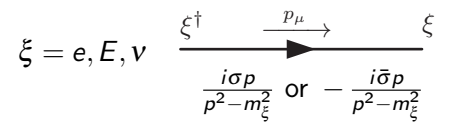

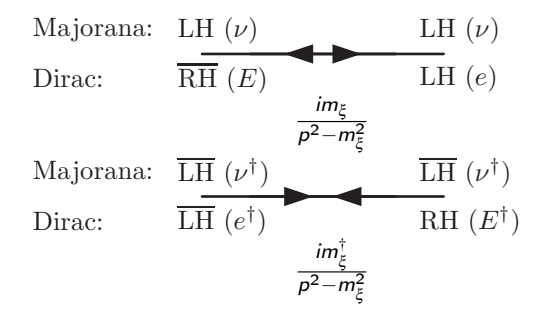

イロト イ部ト イ君ト イ君ト G.  $299$ 6 / 27

[Dirac, Majorana, Weyl](#page-4-0) [General seesaw](#page-9-0) [Seesaw with loops](#page-10-0)

#### <span id="page-8-0"></span>Seesaw

- Why SM neutrinos do not have a mass:
	- Majorana mass term violates gauge invariance explicitly
	- EWSB generates only Dirac type mass,
		- which needs independent RH component

[Dirac, Majorana, Weyl](#page-4-0) [General seesaw](#page-8-0) [Seesaw with loops](#page-10-0)

#### <span id="page-9-0"></span>Seesaw

- Why SM neutrinos do not have a mass:
	- Majorana mass term violates gauge invariance explicitly
	- EWSB generates only Dirac type mass,
		- which needs independent RH component

#### **•** Sesaw mechanism:

- Introduces independent RH component  $N^{\dagger}$ .
	- Allows EWSB generated Dirac mass
	- RH dof is singlet  $\Rightarrow$  Majorana mass M for RH component allowed.
- $\bullet$  Generates effective  $\sim 1/M$  Majorana masses in EWSB phase:

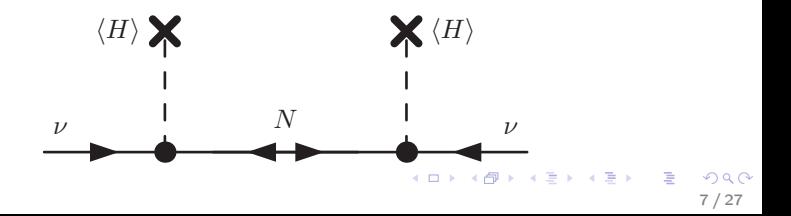

[Dirac, Majorana, Weyl](#page-4-0) [General seesaw](#page-8-0) [Seesaw with loops](#page-10-0)

#### <span id="page-10-0"></span>Seesaw with loops: radiative mass?

- Radiative mass: mass, generated via loops
- Why SM neutrinos do not have radiative mass (one loop):

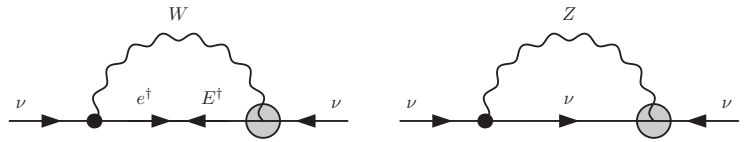

These diagrams are impossible in the SM

• Include particle N, having a Majorana mass (connects LH with LH): H

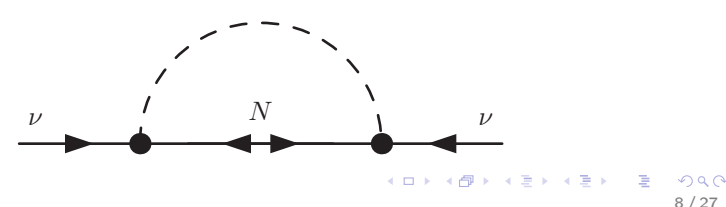

[Extending SM with seesaw](#page-11-0) [Seesaw+radiative in GN model](#page-12-0) [Neutrino Yukawas and observables](#page-16-0)

#### <span id="page-11-0"></span>No radiative mass in SM+seesaw

 $\bullet$  O(5) operator representation from seesaw:

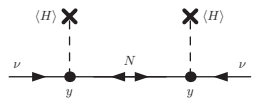

 $\bullet$  Effective mass term, from integrating out heavy N:

$$
\mathcal{L} = \frac{1}{\sqrt{2}} yvNv + \frac{1}{2}MN^2 \rightarrow \frac{v^2y^2}{2M}vv
$$

- $\bullet$  y determines the coupling of v to scalar and the mass term.
	- $\Rightarrow$  one heavy N leads to one 1/M neutrino mass
	- $\Rightarrow$  loop corrections contributes to the seesaw mass,

but does not induce more massive neutrino states..

- $\Rightarrow$  Needs more then 1 d.o.f at high scale
- 9 / 27

[Extending SM with seesaw](#page-11-0) [Seesaw+radiative in GN model](#page-12-0) [Neutrino Yukawas and observables](#page-16-0)

## <span id="page-12-0"></span>Grimus-Neufeld model

- Take another scalar doublet  $\Rightarrow$  2HDM+ 1 heavy N [G-N '89]. Can we fit masses?
- One neutrino,  $v_3$ , gets seesawed with  $\langle H_1 \rangle$ (Higgs basis, where  $\langle H_1 \rangle = v/\sqrt{2}, \langle H_2 \rangle = 0$ ):  $\nu_3$  N  $\nu_3$  $\langle H_1 \rangle$   $\mathbf{X}$   $\langle H_1 \rangle$

 $y$  y

• another,  $v_2$ , gets mass radiatively with  $H_2$ :

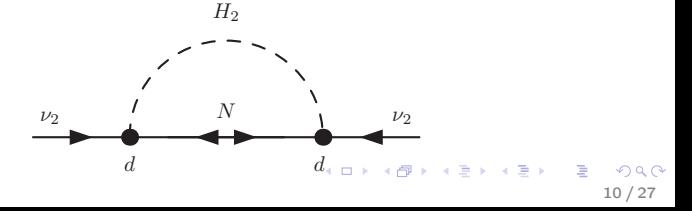

[Extending SM with seesaw](#page-11-0) [Seesaw+radiative in GN model](#page-12-0) [Neutrino Yukawas and observables](#page-16-0)

11 / 27

 $QQ$ 

 $\Rightarrow$ 

イロト 不優 ト 不重 ト 不重 トー

## GN model

- $\bullet$   $v_1$  stays masless at one loop.
- 2HDM gives us 2 general complex 3-vectors as Yukawa couplings  $Y^1_{\nu}$  and  $Y^2_{\nu}$  in flavour and the Higgs basis:

$$
\mathscr{L} = -Y_{\nu_i}^1 \ell_i H_1 N - Y_{\nu_i}^2 \ell_i H_2 N + H.c., i = e, \mu, \tau
$$

$$
H_1=\left(\begin{array}{c}G_W^+\\ \frac{1}{\sqrt{2}}(v+h+iG_Z)\end{array}\right), H_2=\left(\begin{array}{c}H^+\\ \frac{1}{\sqrt{2}}(H+iA)\end{array}\right),
$$

[Extending SM with seesaw](#page-11-0) [Seesaw+radiative in GN model](#page-12-0) [Neutrino Yukawas and observables](#page-16-0)

## GN model

 $\bullet$  4  $\times$  4 mixing matrix, relates flavor basis to mass eigenstate basis:

$$
v^F=U_vv^M=V_{PMNS}U_{\text{seesaw}}v^M
$$

- $3 \times 3$  block of  $U_v$  is approximately Unitary and should correspond PMNS from experiment.
- $V_{PMNS}$  is exacly unitary 3  $\times$  3, which we use to pick the basis:

$$
Y_V^1 V_{PMNS} = (0,0,y) , Y_V^2 V_{PMNS} = (0,d,d')
$$

which is approximate 1 loop mass eigenstate basis (next slide)

[Introduction to seesaw](#page-4-0) [Grimus-Neufeld model](#page-11-0) [Pole masses](#page-18-0) [Final remarks](#page-32-0) [Extending SM with seesaw](#page-11-0) [Seesaw+radiative in GN model](#page-12-0) [Neutrino Yukawas and observables](#page-16-0)

GN model

$$
Y_{\nu}^1 \, V_{PMNS} = (0,0,y) \; , \; Y_{\nu}^2 \, V_{PMNS} = \left(0,d,d'\right)
$$

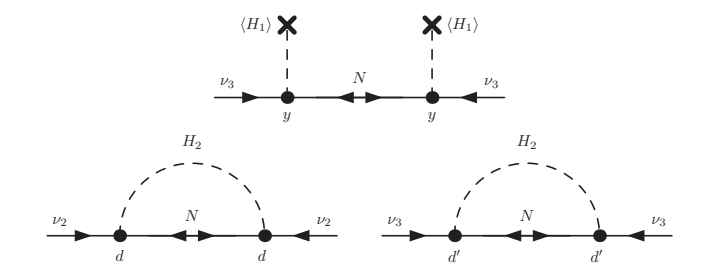

Task: take PMNS,  $\Delta m^2_{12}$ , and  $\Delta m^2_{13}$  from experiment and relate them to  $d$ ,  $d'$ ,  $y$  at one loop.  $\left\{ \begin{array}{ccc} 1 & 0 & 0 \\ 0 & 1 & 0 \end{array} \right.$ 

[Extending SM with seesaw](#page-11-0) [Seesaw+radiative in GN model](#page-12-0) [Neutrino Yukawas and observables](#page-16-0)

## <span id="page-16-0"></span>Why bother doing it?

- neutrino couplings  $Y_v^1$  and  $Y_v^2$  are fully determined by y, d, d' and V<sub>PMNS</sub>
	- *y, d, d'* depend on  $\sqrt{\Delta m^2_{21}}, \, \sqrt{\Delta m^2_{31}}$ , Higgs masses and mixings
- One can look at processes, where  $Y_v^1$  and  $Y_v^2$  appears:
	- $\ell \to \ell' \gamma$ ,
	- anomalous magnetic moment
	- $H^- \to \ell^- \nu$
	- $\bullet$  ...
- Then one can combine these with neutrino data
	- $\Rightarrow$  they interplay with electron Yukawas
	- $\Rightarrow$  could also restrict the scalar sector

[Extending SM with seesaw](#page-11-0) [Seesaw+radiative in GN model](#page-12-0) [Neutrino Yukawas and observables](#page-16-0)

# <span id="page-17-0"></span>Example for  $\ell \to \ell' \gamma$

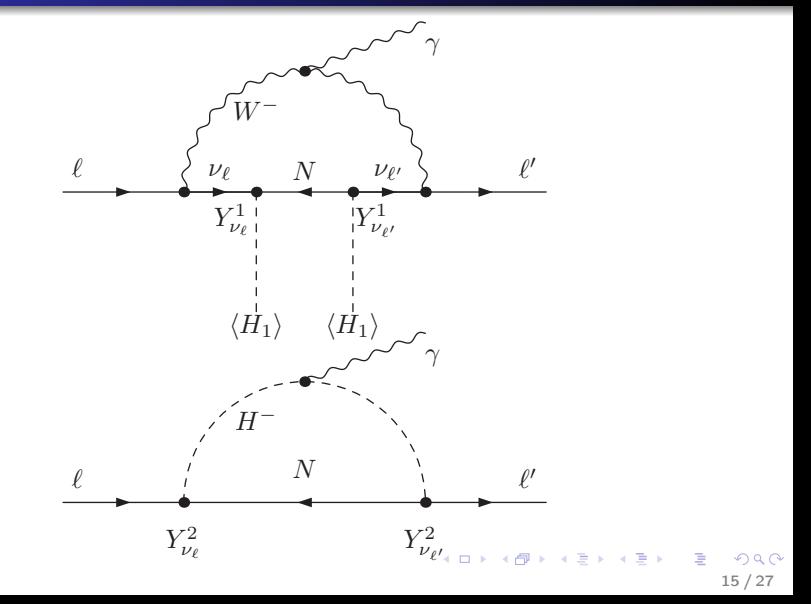

[Radiative mass](#page-20-0) [Seesaw mass at one loop](#page-22-0) [Grimus-Lavoura approximation](#page-26-0)

## <span id="page-18-0"></span>1 Loop

• Calculating the effective two point functions, we get corrections:

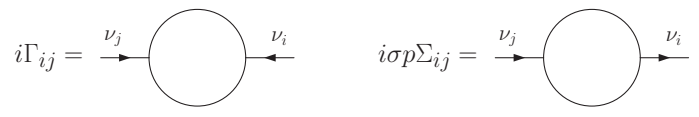

• Expanding in loops :

$$
\Gamma^{[\leq 1]} = \Gamma^{[0]} + \Gamma^{[1]}, \ \Gamma^{[0]}_{33} = -m_3 \approx -\frac{y^2v^2}{2M}, \ \Gamma^{[0]}_{44} = -m_4 \approx -M
$$

**•** Tree and loop effective mass-like two pt functions look like:

$$
\Gamma^{[0]} = -\left(\begin{array}{cccc} 0 & 0 & 0 & 0 \\ 0 & 0 & 0 & 0 \\ 0 & 0 & m_3 & 0 \\ 0 & 0 & 0 & m_4 \end{array}\right), \ \Gamma^{[1]} = \left(\begin{array}{cccc} 0 & 0 & * & * \\ 0 & * & * & * \\ * & * & * & * \\ * & * & * & * \end{array}\right)
$$

 $\Omega$ 16 / 27

[Radiative mass](#page-20-0) [Seesaw mass at one loop](#page-22-0) [Grimus-Lavoura approximation](#page-26-0)

#### <span id="page-19-0"></span>Pole masses

• One loop approximation give four pole masses:

$$
\mu_1 = 0 \qquad \mu_3 = m_3 - \Gamma_{33}^{[1]} - m_3 \Sigma_{33}^{[1]}
$$

$$
\mu_2 = -\Gamma_{22}^{[1]} \qquad \mu_4 = m_4 - \Gamma_{44}^{[1]} - m_4 \Sigma_{44}^{[1]}
$$

- $\bullet$   $\mu_2$  is radiatively generated mass,  $\mu_3$  is corrected light seesaw mass, and heavy  $\mu_4 \sim M$  at one loop.
- The most of the 2pt functions need to be defined in the renormalization scheme, except for  $\mathsf{\Gamma}^{[1]}_{22}$ 22
	- there is no counterterm available, since tree level mass is zero.

[Radiative mass](#page-20-0) [Seesaw mass at one loop](#page-22-0) [Grimus-Lavoura approximation](#page-26-0)

#### <span id="page-20-0"></span>Radiative mass

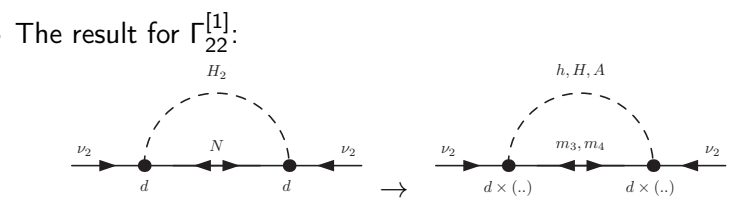

#### or:

$$
\mu_2 = -\Gamma_{22} = -\frac{d^2}{32\pi^2 (m_3 + m_4)} \times \left[ m_3^2 \left[ B_0 \left( 0, m_3^2, m_A^2 \right) - s_{\beta - \alpha}^2 B_0 \left( 0, m_3^2, m_H^2 \right) - c_{\beta - \alpha}^2 B_0 \left( 0, m_3^2, m_h^2 \right) \right] - m_4^2 \left[ B_0 \left( 0, m_4^2, m_A^2 \right) - s_{\beta - \alpha}^2 B_0 \left( 0, m_4^2, m_H^2 \right) - c_{\beta - \alpha}^2 B_0 \left( 0, m_4^2, m_h^2 \right) \right] \right).
$$

 $\bullet$  Finite and gauge invariant without the [ne](#page-19-0)e[d](#page-21-0) [o](#page-19-0)[f a](#page-20-0)[n](#page-21-0)[y](#page-19-0)[U](#page-21-0)[V](#page-22-0)  $QQ$  $\mathsf{subtraction.}$  18/27

[Radiative mass](#page-20-0) [Seesaw mass at one loop](#page-22-0) [Grimus-Lavoura approximation](#page-26-0)

#### <span id="page-21-0"></span>Radiative mass

• One loop approximation gives one of the pole mass relation:

$$
\Gamma_{22} \equiv d^2 \tilde{\Gamma}_{22} \Rightarrow d^2 = -m_2/\tilde{\Gamma}_{22}
$$

• The functional dependency:

$$
d^2 = f(m_h, m_A, m_H, \alpha - \beta, m_2, m_3, m_4)
$$

 $\Rightarrow$  relates  $m_h, m_A, c_{\alpha-\beta}$  to neutrino parameters • note: relation breaks down, when  $m_A = m_H$  and  $c_{\alpha-\beta} = 0$ • For simplicity, assuming NH:

$$
m_2 = \sqrt{\Delta m_{21}^2}, \; m_3 = \sqrt{\Delta m_{31}^2}
$$

 $\Rightarrow$  we related  $d$  with  $\sqrt{\Delta m^2_{21}}$ 

• Let us go on an use the other mass.

[Radiative mass](#page-20-0) [Seesaw mass at one loop](#page-22-0) [Grimus-Lavoura approximation](#page-26-0)

<span id="page-22-0"></span>Corrections for seesaw mass

• The one loop seesaw mass:

$$
\mu_3 = m_3 - \Gamma_{33}^{[1]} - m_3 \Sigma_{33}^{[1]}
$$

• loop functions are not finite  $\Rightarrow$  needs renormalization scheme.

• In the OS, we can fix a relation to hold at one loop

$$
y=\sqrt{\Delta m_{13}}\cdot m_4/2v
$$

- **•** Determine counterterms, check gauge invariance...
- d' then should be determined from other renormalization condition...

 $\Rightarrow$  in general, need to renormalize the full model

[Radiative mass](#page-20-0) [Seesaw mass at one loop](#page-22-0) [Grimus-Lavoura approximation](#page-26-0)

#### Some other options?

- We work on renormalizing GN model in OS (CMS) scheme
	- use FeynArts, FormCalc

[Radiative mass](#page-20-0) [Seesaw mass at one loop](#page-22-0) [Grimus-Lavoura approximation](#page-26-0)

21 / 27

イロト イ押 トイヨ トイヨ トー

## Some other options?

- We work on renormalizing GN model in OS (CMS) scheme
	- use FeynArts, FormCalc
- We try to use FlexibleSUSY:
	- FS calculates pole masses from couplings
		- **a** Does not use OS
	- Need relations between FS inputs and masses
		- we have d from  $\Delta m^2_{12}$  already
		- we can have  $\overline{\text{MS}}$  mass  $m_3$  related to y
		- then we can parametrize mass shift with  $d'$  or..

[Radiative mass](#page-20-0) [Seesaw mass at one loop](#page-22-0) [Grimus-Lavoura approximation](#page-26-0)

## <span id="page-25-0"></span>Some other options?

- We work on renormalizing GN model in OS (CMS) scheme
	- use FeynArts, FormCalc
- We try to use FlexibleSUSY:
	- FS calculates pole masses from couplings
		- **a** Does not use OS
	- Need relations between FS inputs and masses
		- we have d from  $\Delta m^2_{12}$  already
		- we can have  $\overline{\text{MS}}$  mass  $m_3$  related to y
		- then we can parametrize mass shift with  $d'$  or..
	- try to use Grimus-Lavoura approximation for both masses
	- First check we should get the same masses as output from the input of  $y$ ,  $d$ ,  $d'$  and  $V_{PMNS}$ 
		- also ongoing research to implement in FS...

[Radiative mass](#page-20-0) [Seesaw mass at one loop](#page-22-0) [Grimus-Lavoura approximation](#page-26-0)

#### <span id="page-26-0"></span>Grimus-Lavoura approximation Inspecting the similarity

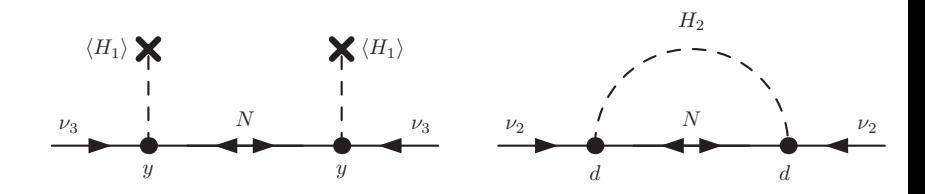

• Seesaw and loop are treated as the same order *[Grimus, Lavoura '02]* 

- $\Rightarrow$  There are no tree level masses for light neutrinos
- $\Rightarrow$  there are no possible counterterms for UV subtraction of effective light mass matrix at one loop
- $\Rightarrow$  loop corrections to light neutrino masses must be gauge invariant and finite  $\left\{ \begin{array}{ccc} 1 & 0 & 0 \\ 0 & 1 & 0 \end{array} \right.$

[Radiative mass](#page-20-0) [Seesaw mass at one loop](#page-22-0) [Grimus-Lavoura approximation](#page-26-0)

23 / 27

 $QQ$ 

K ロ X K @ X K 할 X K 할 X ( 할

#### <span id="page-27-0"></span>Grimus-Lavoura approximation

Modify loop ordering in perturbative calculations from:

$$
\Gamma^{[0]} = -\left(\begin{array}{cccc} 0 & 0 & 0 & 0 \\ 0 & 0 & 0 & 0 \\ 0 & 0 & m_3 & 0 \\ 0 & 0 & 0 & m_4 \end{array}\right), \ \Gamma^{[1]} = \left(\begin{array}{cccc} 0 & 0 & * & * \\ 0 & * & * & * \\ * & * & * & * \\ * & * & * & * \end{array}\right)
$$

[Radiative mass](#page-20-0) [Seesaw mass at one loop](#page-22-0) [Grimus-Lavoura approximation](#page-26-0)

24 / 27

 $QQ$ 

K ロ X K @ X K 할 X K 할 X ( 할

#### <span id="page-28-0"></span>Grimus-Lavoura approximation

Modify loop ordering in perturbative calculations to:

$$
\Gamma^{[0]} \! =\! -\left(\begin{array}{cccc} 0 & 0 & 0 & 0 \\ 0 & 0 & 0 & 0 \\ 0 & 0 & 0 & 0 \\ 0 & 0 & 0 & m_4 \end{array}\right),\ \Gamma^{[1]} \!=\! \left(\begin{array}{cccc} 0 & 0 & 0 & * \\ 0 & * & * & * \\ 0 & * & -m_3 + * & * \\ * & * & * & * \end{array}\right)
$$

[Radiative mass](#page-20-0) [Seesaw mass at one loop](#page-22-0) [Grimus-Lavoura approximation](#page-26-0)

#### <span id="page-29-0"></span>Grimus-Lavoura approximation

Modify loop ordering in perturbative calculations to:

$$
\Gamma^{[0]} \! =\! -\left(\begin{array}{cccc} 0 & 0 & 0 & 0 \\ 0 & 0 & 0 & 0 \\ 0 & 0 & 0 & 0 \\ 0 & 0 & 0 & m_4 \end{array}\right),\ \Gamma^{[1]} \!=\! \left(\begin{array}{cccc} 0 & 0 & 0 & * \\ 0 & * & * & * \\ 0 & * & -m_3 + * & * \\ * & * & * & * \end{array}\right)
$$

• where we set:

$$
m_3 \approx \frac{y^2v^2}{2M} = O(1 \text{ loop})
$$

**•** Pole masses:

$$
\mu_2 \mu_3 = \Gamma_{22}^{[1]} \Gamma_{33}^{[1]} - \left(\Gamma_{23}^{[1]}\right)^2
$$

$$
\mu_2 + \mu_3 = -\Gamma_{22}^{[1]} - \Gamma_{33}^{[1]}
$$

$$
\Gamma_{22}^{[1]} \sim d^2, \Gamma_{23}^{[1]} \sim dd'(\ldots) + y d'(\ldots), \Gamma_{33}^{[1]} \sim y^2 (\ldots) + (d')^2 (\ldots)
$$

[Radiative mass](#page-20-0) [Seesaw mass at one loop](#page-22-0) [Grimus-Lavoura approximation](#page-26-0)

## <span id="page-30-0"></span>Pole masses

$$
\mu_2 \mu_3 = \Gamma_{22}^{[1]} \Gamma_{33}^{[1]} - \left(\Gamma_{23}^{[1]}\right)^2
$$

$$
\mu_2 + \mu_3 = -\Gamma_{22}^{[1]} - \Gamma_{33}^{[1]}
$$

$$
\Gamma_{22}^{[1]} \sim d^2, \Gamma_{23}^{[1]} \sim dd'(..) + yd'(..), \Gamma_{33}^{[1]} \sim y^2(..) + (d')^2(..)
$$

- 2pt funtions  $i\sigma p \Sigma$  do not enter at this order.
- No need for counterterms finite and gauge invariant on themselves [Grimus, Lavoura '02]
	- the gauge dependent parts are multiplied by  $m_3$ ,
	- but zeroth order  $m_3$  is set to zero.
- Relates *d*, *d'* and *y* to  $\Delta m_{21}^2$  and  $\Delta m_{31}^2$ .
- $\bullet$  The mixing terms are included in the a[ppr](#page-29-0)[ox](#page-31-0)[i](#page-29-0)[ma](#page-30-0)[ti](#page-31-0)[o](#page-25-0)[n](#page-26-0)[.](#page-31-0)

[Radiative mass](#page-20-0) [Seesaw mass at one loop](#page-22-0) [Grimus-Lavoura approximation](#page-26-0)

#### <span id="page-31-0"></span>Some progress and open questions

- We managed to make FS working with GN model
- Some initial checks are being done:
	- GL approximated PMNS and masses seems to be reasonably reproduced with FS
		- the checks are not finalized yet...
- **•** Difficulties:
	- Hierarchy problem:
		- in  $\overline{\text{MS}}$  Higgs mass correction  $\sim M_{\text{seesaw}}$
		- ⇒ it limits (roughly)  $M_{\text{seesaw}}$  < 10<sup>4(5)</sup> GeV from perturbativity
	- huge numerical cancellations

 $\Rightarrow$  need functions with many digits precision

## <span id="page-32-0"></span>**Summary**

- GN a model that can incorporate the measured neutrino data
- 2HDM  $+1N$  only 1 heavy scale
	- enough to have 2 mass differences and mixings at one loop
- Relatively small number of parameters in neutrino Yukawas.  $(V_{PMNS}, y, d, d', M_{\text{seesaw}})$ 
	- Relates neutrino sector with scalar sector.
	- Contribute to LFV observables.
- Future goal: restrict parameters of scalar and Yukawa sector, including the neutrino data and the observables such as  $a_{\mu}$ ,  $\mu \rightarrow e \gamma$ , etc.